## HOW TO ASK FOR WORK:

Hello,

My name is ……..............................................…..……

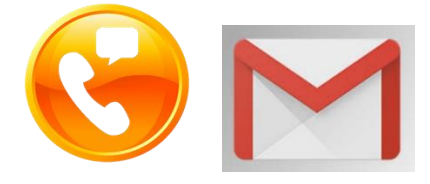

I am a Year 10 student at Wavell State High School in Brisbane North. I am interested in undertaking work experience with your **company/ school/ shop/ organisation/ business**. Is there someone can I speak to about work experience please?

**(OR)**

I am keen to find out if you offer work experience placement?

The work experience week for my school is for 4 days from *Tuesday 21st to Friday 24 th JUNE 2022.* The work provider can decide on the hours we are required to work as it suits them. We are insured by EQ Work Cover while we are on Work Experience.

**(If "NO" ……)**

Thank you for your time. Good Bye.

**(If "YES"…)**

Thank you. That would be fantastic.

There are some things that I need to tell my school for work experience. Can you please help me with this information?

What is your:

**Company name** :………………….....................................................…………………………….

**Work placement contact person:** …………..................………………………….…………….………

**Workplace address** ……….............................………..………………………………………………….

**Best contact telephone number**……………………............................………….. and

**an email**………………………………………………………………………………….……

My school will contact your to arrange the placement and prepare a Work Agreement form. This will contain information about the work scope and insurance coverage as well as all my contact details. Closer to the time, I will make an appointment to visit and get the Work Agreement signed.

Thank you very much for your time and for the opportunity to do Work Experience with you (**OR)** at your **company/ school/ shop/ organisation/ business**.

Good bye

## *HOT TIP: call first then follow up with email*

## WHERE TO ASK FOR WORK:

**Talk to your family and friends about work experience – they might know someone who could offer you a placement. Make a list of businesses in your area for the industries below; look up their address and phone number on Google and start calling….. (use the script provided)**

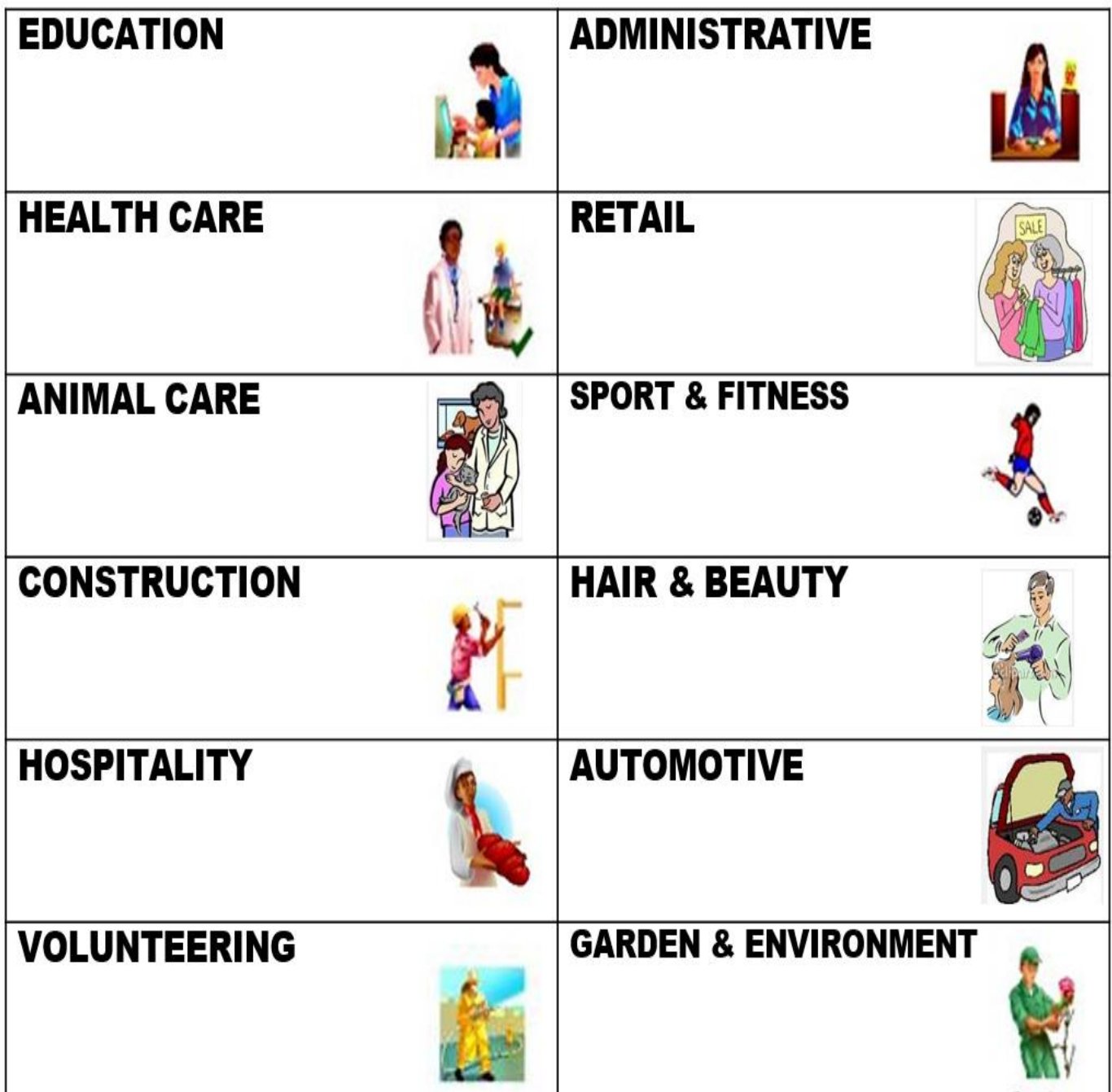

OTHER POSSIBILITIES: